## NEMRAC-Formation-Informatique¶

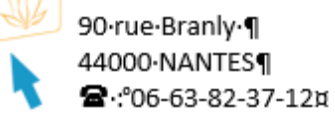

N

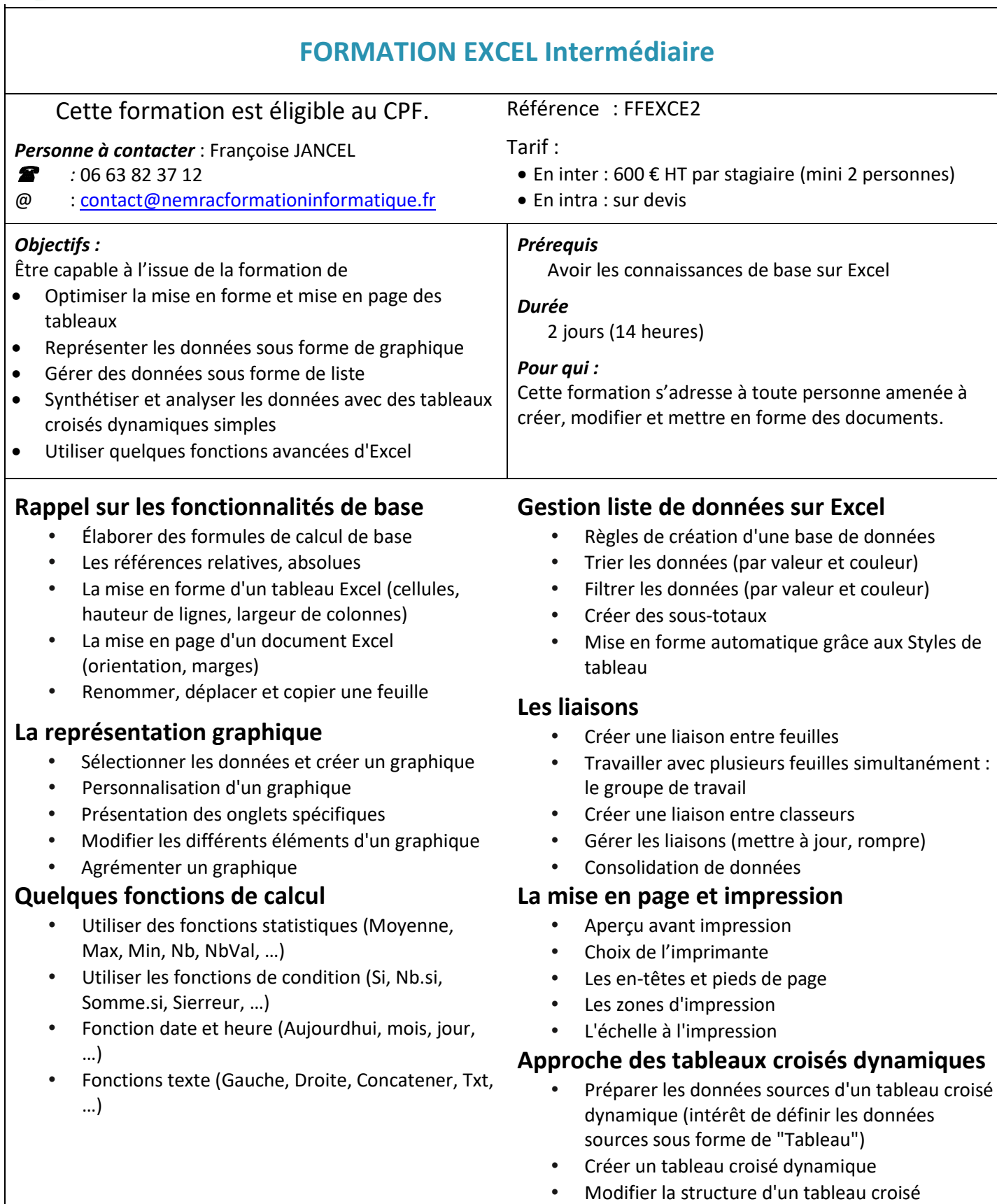

dynamique